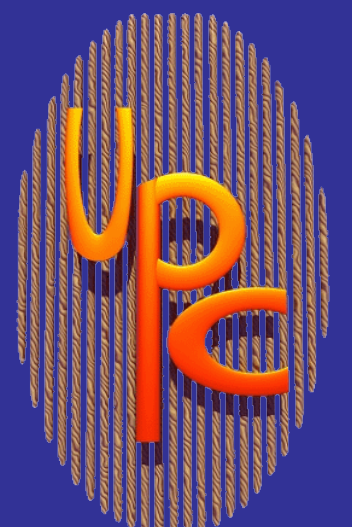

# **UPC at Berkeley**

2010, Lawrence Berkeley National Laboratory

## **http://upc.lbl.gov**

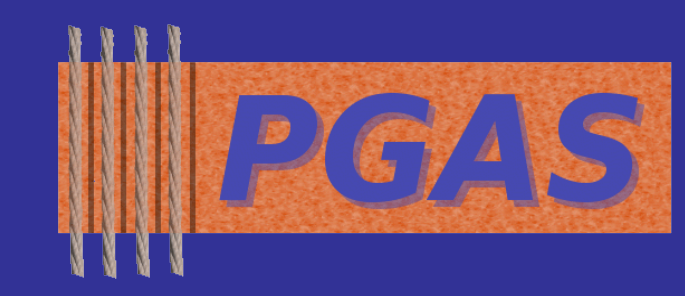

#### **Berkeley UPC Compiler Active Testing in UPC**

- **Open Source Software (Windows/Mac/UNIX), installation DVD available in this booth**
- **A portable and high-performance UPC implementation, compliant with UPC 1.2 spec**

- **Runtime libraries support a wide range of platforms**
- **Fimplementation Features:** 
	- **UPC Collectives with auto-tuning**

#### **Dynamic Tasking in UPC**

#### **Collective Communication**

### **Hybrid Shared/Distributed Memory**

- **GASNet collectives features:** 
	- **Auto-tuning**
		- **F** Support online and offline search
		- **A repository of popular algorithms with tunable parameters**
		- **Portable performance without user intervention**
	- **Non-blocking multi-threaded collectives**
		- **Overlap communication with computation/communication**
		- **F** Improve load balance with threaded communication
	- **Teams**
		- **Enable efficient sub-group collective communication**
		- **Multi-threaded team collectives (research prototype)**

#### **Broadcast on Cray XT4 (1024 cores) 3-D FFT on IBM BG/P (32K cores)**

- **UPC collectives implemented by GASNet collectives**
- **New PSHM layer – Process SHared Memory**
	- **Shared memory comms through POSIX, SYSV or mmap()**
	- **Shared memory "network" for Active Messages support**
	- **Hybrid processes/pthreads execution**
- **Implementation of race detector and tester for** 
	- **programs written in shared memory style**
		- **Support for collectives and local aliases in progress**
- **Additional analyses for deadlocks, memory consistency, and others in the future Download available at<http://upc.lbl.gov/thrille.shtml>**
- 
- **Extensions for performance and programmability**
- **Compiler optimizations for application scalability**
- **Debugging and tracing support (GASP, PPW, TotalView)**
- **F** Interoperability with other programming environments **UPC calls to/from C, C++, FORTRAN, MPI**
- **Well-documented runtime interface, used by the Berkeley UPC and Intrepid GCC/UPC compilers**
- **Berkeley GASNet used for communication:**
	- **Performance from inline functions, macros, and network-specific implementations**
	- **Scalability demonstrated to 32K cores of BG/P**
	- **Also used by Cray: UPC, CAF & Chapel; and Rice: CAF2.0**
- **NPB performance comparisons for Class C on TACC Ranger:**

- **BUPC allows programs to use arbitrary combinations of Pthreads and Processes with shared memory**
- **Mixing Pthreads and Processes is required for:**
	- **Interoperability with MPI and non thread-safe libraries Hybrid/hierarchical parallelism (for best performance)**
- **Active Testing: Leverage program analysis to make testing quickly find real concurrency bugs**
	- **Phase 1: Use imprecise static or dynamic program analysis to find abstract states where a potential concurrency bug can happen (Race Detector)**
	- **Phase 2: Directed testing based on the abstract states obtained from phase 1 (Race Tester)**
- **THRILLE – THRead Interposition Library and**

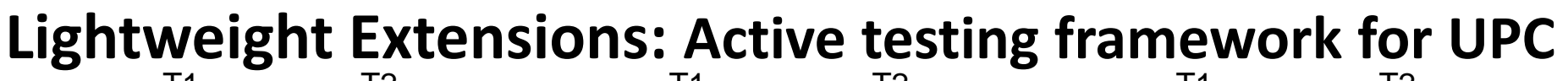

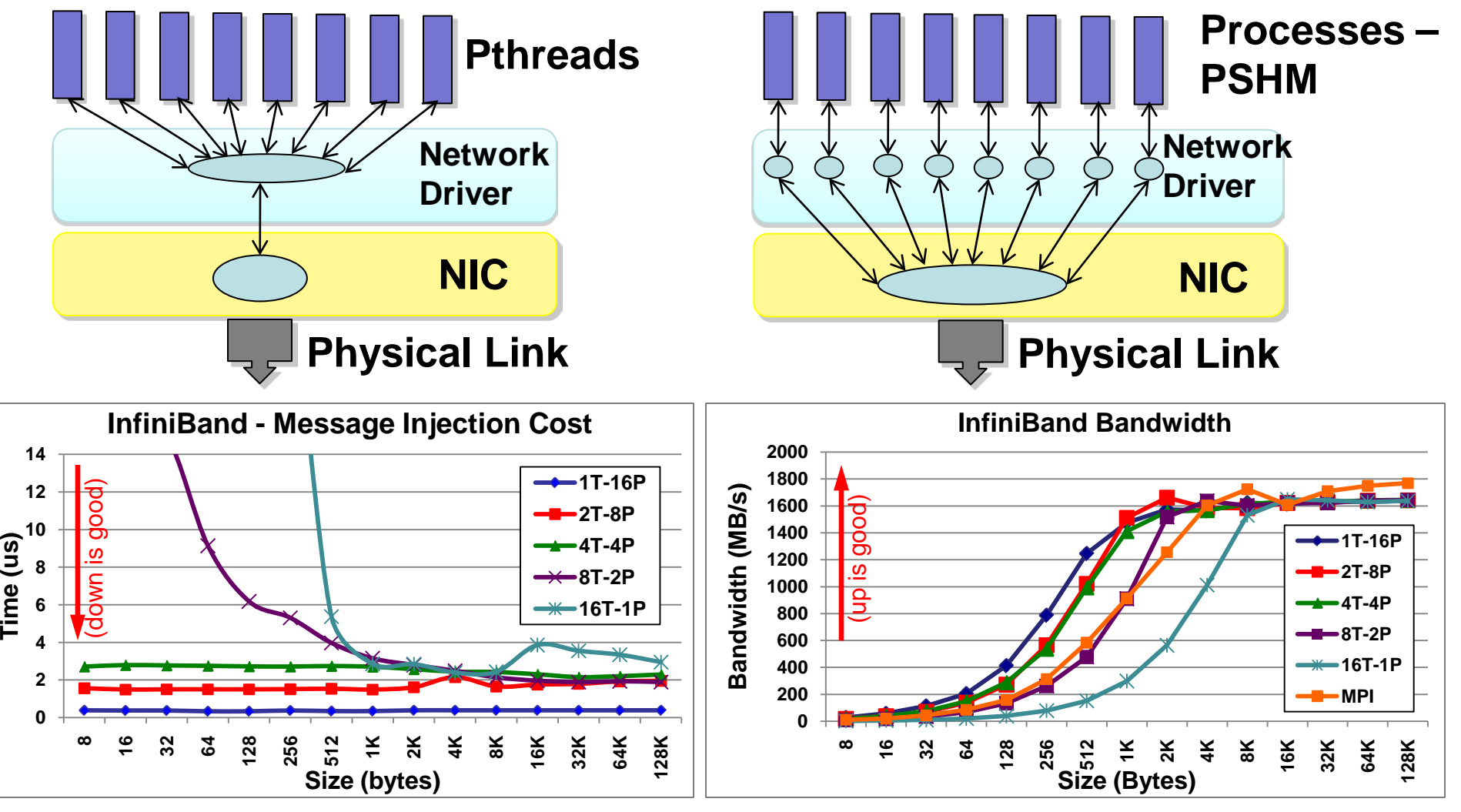

**Both figures are for 2 nodes (16 cores each), a total of 32 UPC threads perform pair-wise inter-node communication. Various runtime configurations observed. Example: "4T-4P" is 4 processes of 4 Pthreads each, on each node.**

- **UPC task library supports dynamic tasking in UPC**
- **Task is defined as a task function + pointers to in/out v**oid *task\_func* (void \*in, void \*out) {  $/*$  *task body* \*/ }
	- **Tasks are stored in the global task queue**
- **Task programming models**
	- **Parallel-for parallelism and Fork-Join parallelism**
	- **Dependent task graph with task synchronization**
- **Performance improvement by dynamic load balancing**
	- **Shared-memory optimized: steals within a node first**

**For more information – <http://upc.lbl.gov/task.shtml>**

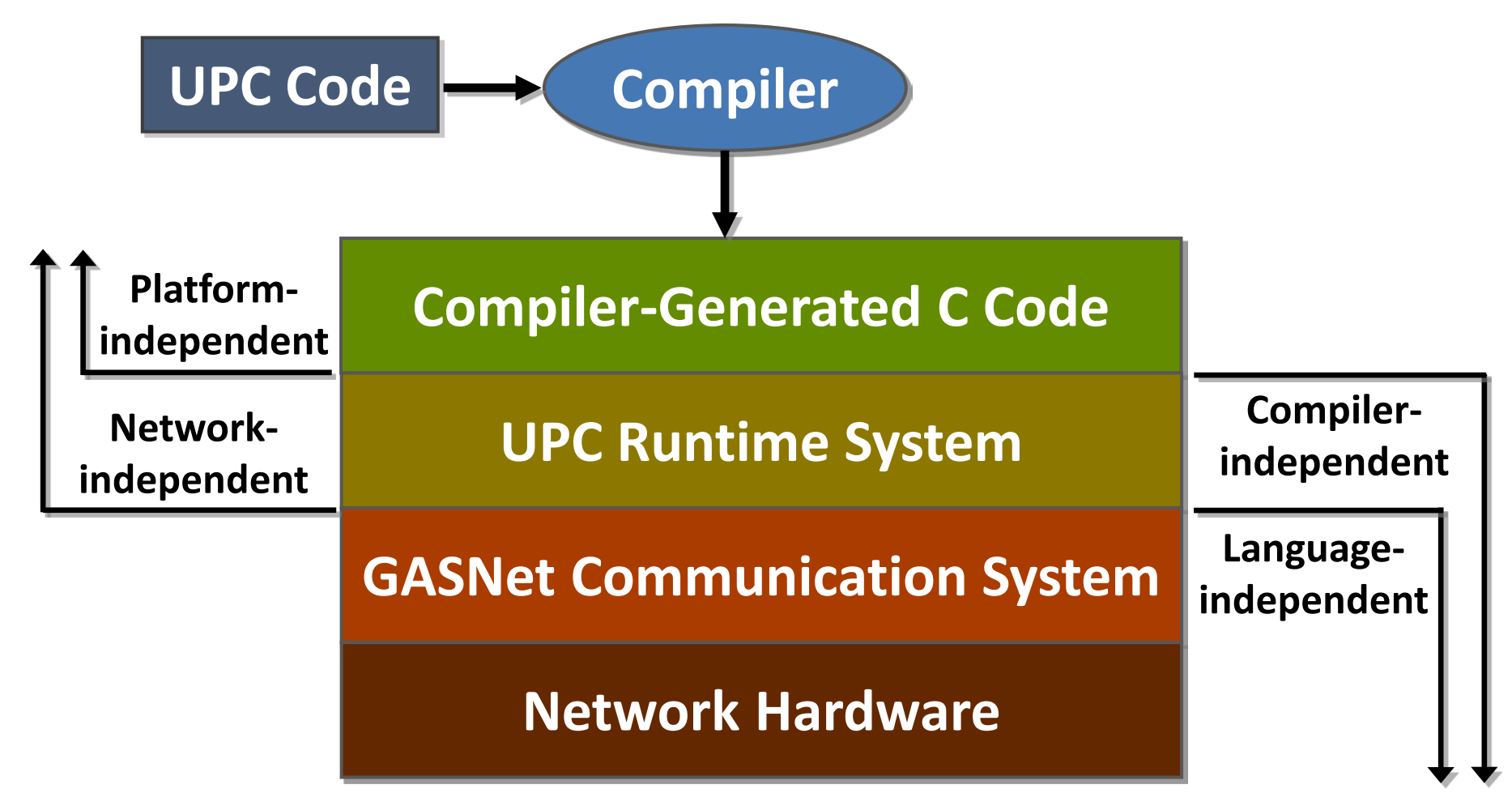

**For more details, please see: "Hybrid PGAS Runtime Support for Multicore Nodes", F. Blagojevic, P. Hargrove, C. Iancu and K. Yelick, 4th Conference on Partitioned Global Address Space Programming Model, New York NY, Oct 2010.**

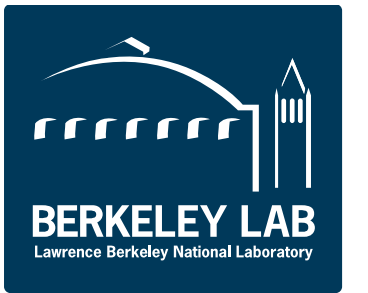

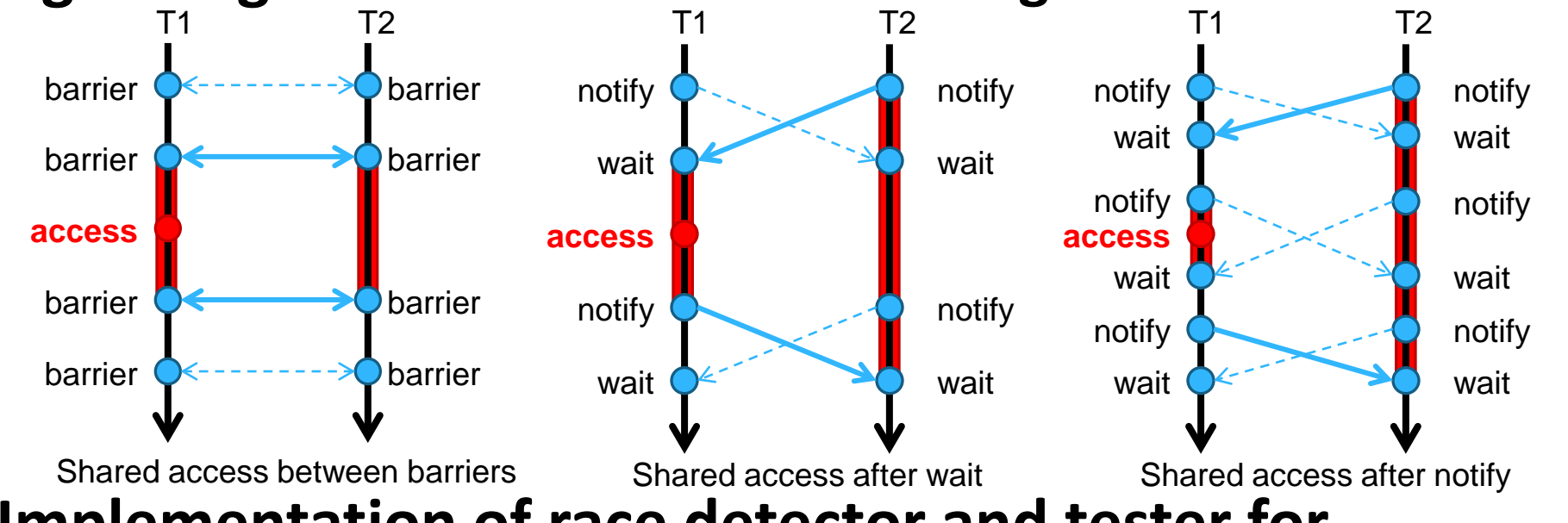

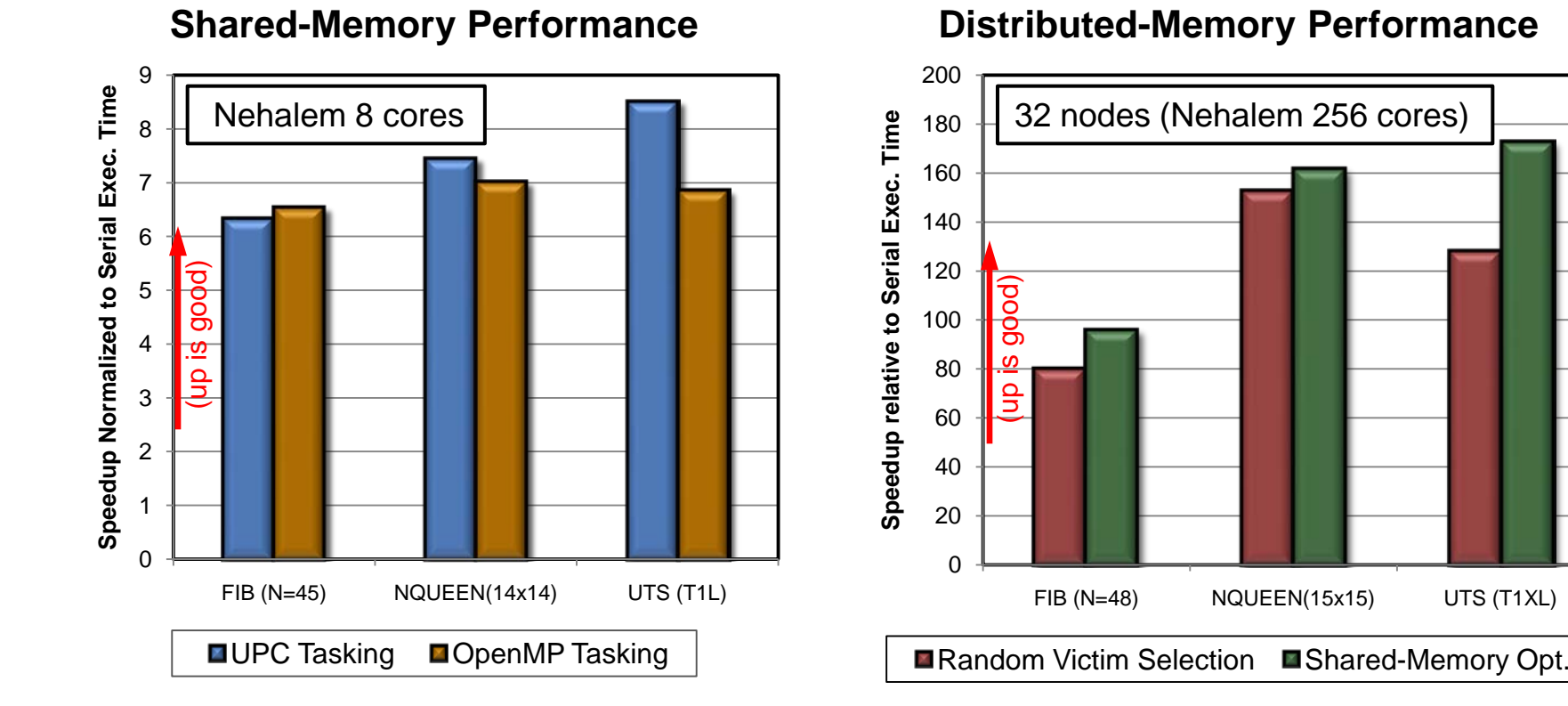

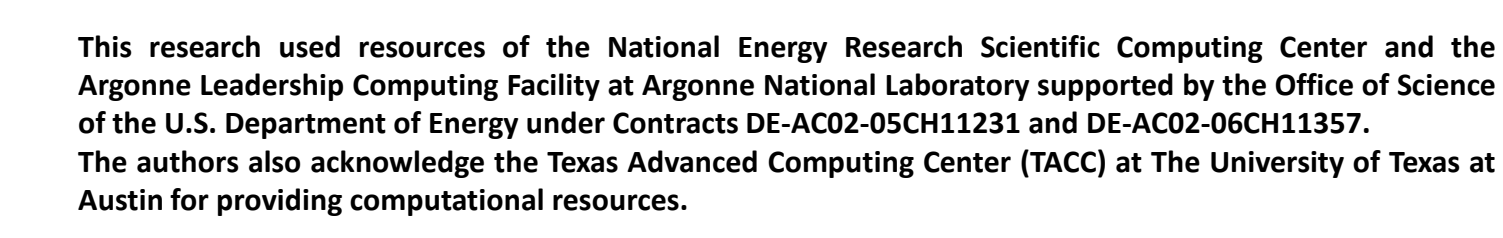

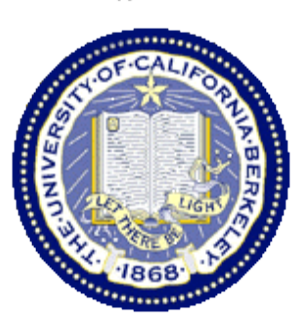

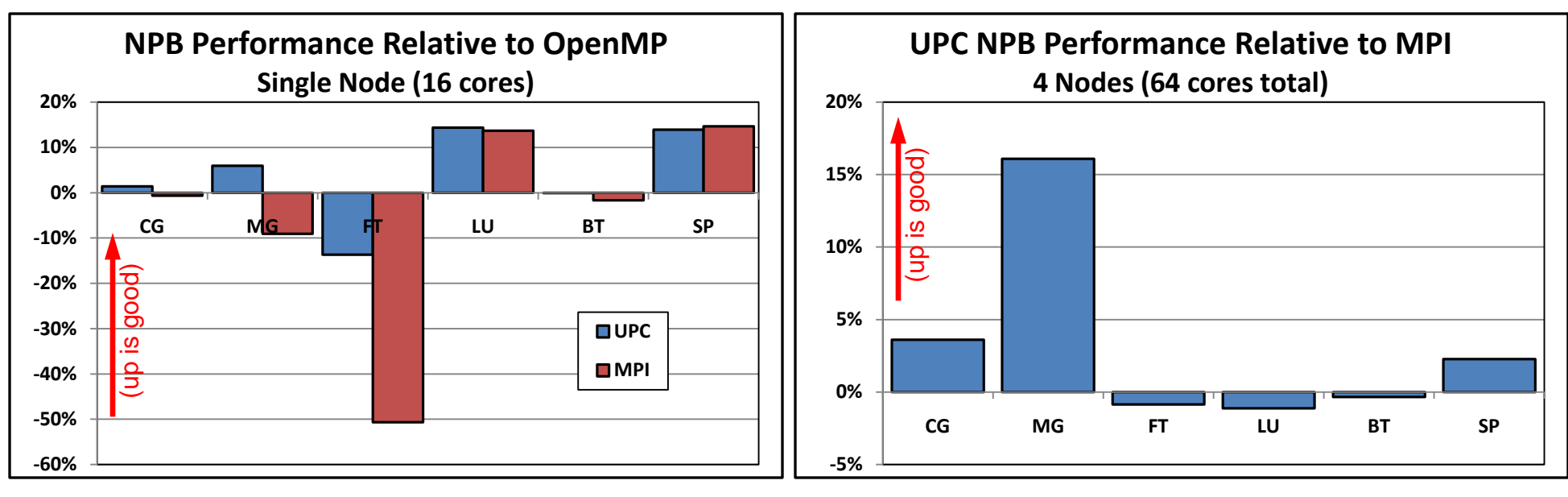

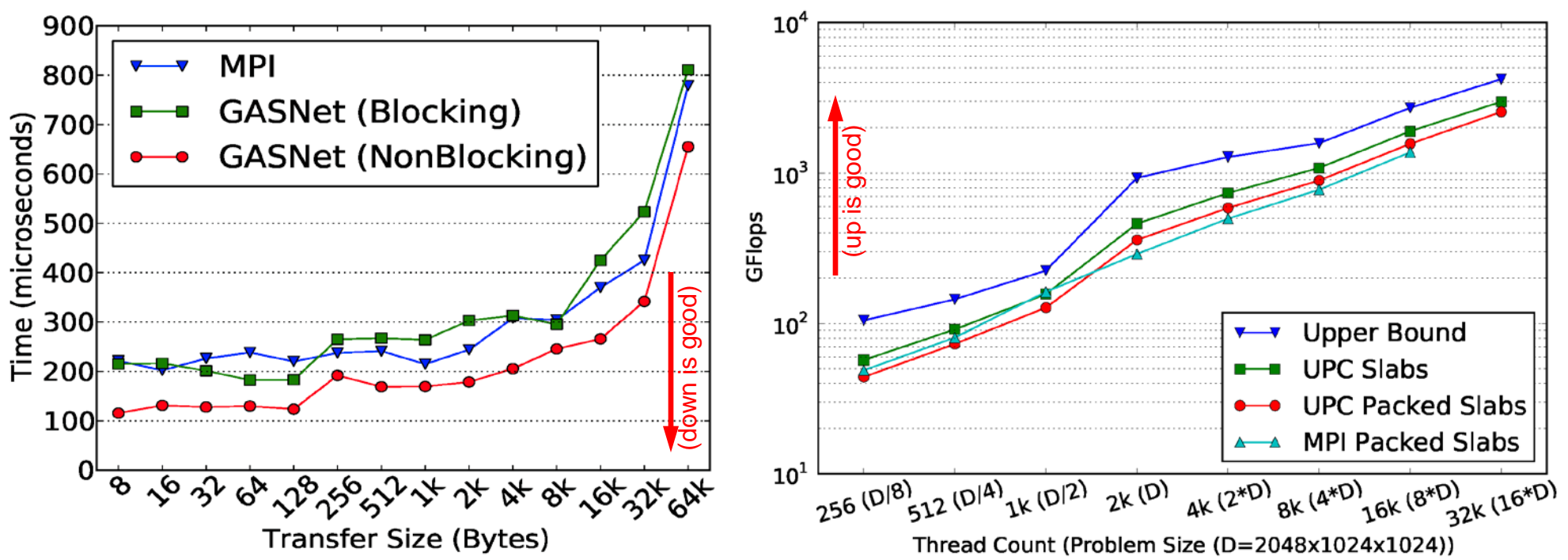